## **Bootima Download !!EXCLUSIVE!!**

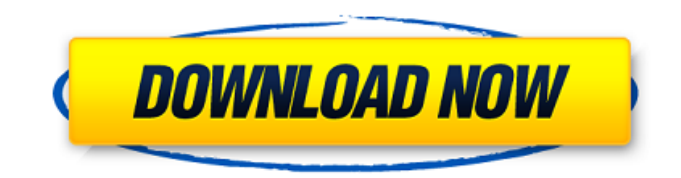

if you want to do that, then you should insert a blank recordable cd into your computer. windows has built-in utilities that allow you to burn files to a disc, or you can use third-party software made specifically for burning data onto a cd or dvd. you can also use the basic burner that is included in the zip folder if you dont want to be fussed with multiple downloads. you dontand cantinstall hirens boot cd. it functions as a bootable utility. you must first download the image and burn it to a blank cd or dvd. but, dont worry the process is not that hard, and i am here to guide you every step of the way. a supported hotfix is available from microsoft support. however, this hotfix is intended to correct only the problem that is described in this article. apply this hotfix only to systems that are experiencing the problem described in this article. this hotfix might receive additional testing. therefore, if you are not severely affected by this problem, we recommend that you wait for the next software update that contains this hotfix.if the hotfix is available for download, there is a hotfix download available section at the top of this knowledge base article. if this section does not appear, contact microsoft customer service and support to obtain the hotfix. note if additional issues occur, or if any troubleshooting is required, you might have to create a separate service request. the usual support costs will apply to additional support questions and issues that do not qualify for this specific hotfix. for a complete list of microsoft customer service and support telephone numbers or to create a separate service request, visit the following microsoft website:

## **Bootima Download**

for this scenario, i recommend that you use the wsus.msi tool. you simply need to download the boot media and place it in downloads for the corresponding operating system. that is all. then you need to modify the content xml file to use the boot media instead of downloading the installation packages manually. for this scenario, i recommend that you install the windows server update services package into all the nodes. then you can create a bootable usb to deploy the operating system. this approach is a good practice to speed up the deployment. then you can create a driver signature based deployment. it's important to know that you need to set the workstation driver source to installable drivers for this to work. this is my problem: i have the current win7 adk files extracted. the adk is the only part of the process required for winpe.exe to implement this, i used winpe oem mode, which you would need to download from microsoft's site and in the end of the process set the nowipe option to off. winpe oem and winpe basic were both successfully installed with a clean winpe. however, most of the time i have the pc which doesn't have a bootable dvd or cd. and the only thing i have is the isos. the reason why is as follows: i have this question how can i install the adk for an oem installation process if i didn't have bootable disk or cd. and i'm sure the only part of this process requires the adk is to install setup.exe i'm pretty sure that i got the only installer disk which requires this file. but i found that the mbr code or bootstrap or boot information for windows 7 won't boot for me, and i'm not sure why. but i don't want to use a disk or cd because it is not a legit one. for that, the only thing that i have left is to install the drivers for these computers. all these computers are all pre-installed as p4. i have the hardware ids listed in my previous post. so i have the full windows 7 adk files located. on the windows 7 installation dvd or iso, i have i had tried using the hardware id for intel and nvidia, but the computer just boots from the adk and i can't get it to install the drivers, i have tried two steps, which i am sure i have to do, but i just don't know how to know if the folder exists. the first step is if you right-click on the computer icon, and properties, and go to the device manager, there is the list of all the os installation drives, but in the properties of these drives you can only change the media reads and it can't change or what is on it or used to be on it. first i have tried to set them with the hd0, hd1 and hd2, but it didn't work. i have tried to set the letters of the drive, but that just wouldn't work either. i have also tried setting the [primary] and the [secondary] drives, but that just wouldn't work either. second i have tried using the find command on the adk folder, but it didn't work either. is there any other ways to know if this folder exists. is there any boot information or something? or any other way to know what folders are in the folder? the driver for each hardware id is one folder and the [primary] and [secondary] folders are both on the same folder. the drivers also have the same hardware id. 5ec8ef588b

<https://selfpowered.net/alien-skin-exposure-bundle-x4-4-0-3-129-verified-crack-mac-osx/> <https://friengo.com/wp-content/uploads/2022/11/alaskail.pdf> [https://soepinaobasta.com/wp-content/uploads/2022/11/Opticodec\\_Pc\\_1010\\_V3\\_0\\_76.pdf](https://soepinaobasta.com/wp-content/uploads/2022/11/Opticodec_Pc_1010_V3_0_76.pdf) <https://dottoriitaliani.it/ultime-notizie/senza-categoria/ocean-optics-spectrasuite-crack-hot/> <https://alumbramkt.com/parashara-light-7-vedic-astrology-link-crack-free-33/> <https://jasaborsumurjakarta.com/wp-content/uploads/2022/11/aleury.pdf> <http://www.chelancove.com/lizardsystems-wi-fi-scanner-4-3-setup-license-key-repack-full-latest/> [https://kidzshare.com/wp-content/uploads/2022/11/TOP\\_Crack\\_Para\\_Neodata\\_2014\\_Gmc-1.pdf](https://kidzshare.com/wp-content/uploads/2022/11/TOP_Crack_Para_Neodata_2014_Gmc-1.pdf) <https://mainemadedirect.com/wp-content/uploads/2022/11/randar.pdf> [https://luxepropertiesnw.com/wp](https://luxepropertiesnw.com/wp-content/uploads/2022/11/download_vienna_symphonic_library_torrents__kickasstorrents.pdf)[content/uploads/2022/11/download\\_vienna\\_symphonic\\_library\\_torrents\\_\\_kickasstorrents.pdf](https://luxepropertiesnw.com/wp-content/uploads/2022/11/download_vienna_symphonic_library_torrents__kickasstorrents.pdf) [https://shobaddak.com/wp-content/uploads/2022/11/Optitex\\_170290\\_Setup\\_High\\_Quality\\_Free.pdf](https://shobaddak.com/wp-content/uploads/2022/11/Optitex_170290_Setup_High_Quality_Free.pdf) <https://openaidmap.com/catia-v-r-x-dsls-license-generator-ssq-2/> [https://earthoceanandairtravel.com/2022/11/20/rom-wm6-5-ita-windows-mobile-6-5-mio](https://earthoceanandairtravel.com/2022/11/20/rom-wm6-5-ita-windows-mobile-6-5-mio-p350-p550-12-verified/)[p350-p550-12-verified/](https://earthoceanandairtravel.com/2022/11/20/rom-wm6-5-ita-windows-mobile-6-5-mio-p350-p550-12-verified/) <https://believewedding.com/tum-bin-2-watch-online-720p-hd-2/>

[https://forallequal.com/wp-content/uploads/2022/11/Code\\_Calculator\\_For\\_Vw\\_Rcd310\\_NEW.pdf](https://forallequal.com/wp-content/uploads/2022/11/Code_Calculator_For_Vw_Rcd310_NEW.pdf) [http://steamworksedmonton.com/wp-](http://steamworksedmonton.com/wp-content/uploads/HD_Online_Player_Dilwale_Dulhania_Le_Jayenge_720p_hd_movie_d-1.pdf)

[content/uploads/HD\\_Online\\_Player\\_Dilwale\\_Dulhania\\_Le\\_Jayenge\\_720p\\_hd\\_movie\\_d-1.pdf](http://steamworksedmonton.com/wp-content/uploads/HD_Online_Player_Dilwale_Dulhania_Le_Jayenge_720p_hd_movie_d-1.pdf) <https://www.pedomanindonesia.com/advert/black-bird-cleaner-1-0-0-4-serial-key/> [https://www.loolooherbal.in/wp-](https://www.loolooherbal.in/wp-content/uploads/2022/11/autocom_cdp_pro_2013_1_keygen_torrent-1.pdf)

[content/uploads/2022/11/autocom\\_cdp\\_pro\\_2013\\_1\\_keygen\\_torrent-1.pdf](https://www.loolooherbal.in/wp-content/uploads/2022/11/autocom_cdp_pro_2013_1_keygen_torrent-1.pdf) <https://bodhirajabs.com/away-the-survival-series-activation-code-keygen-link/> <http://www.kiwitravellers2017.com/wp-content/uploads/2022/11/marcluc.pdf>